# **ANEXO IV-A**

### **FORMULARIO DE EDITORIALES**

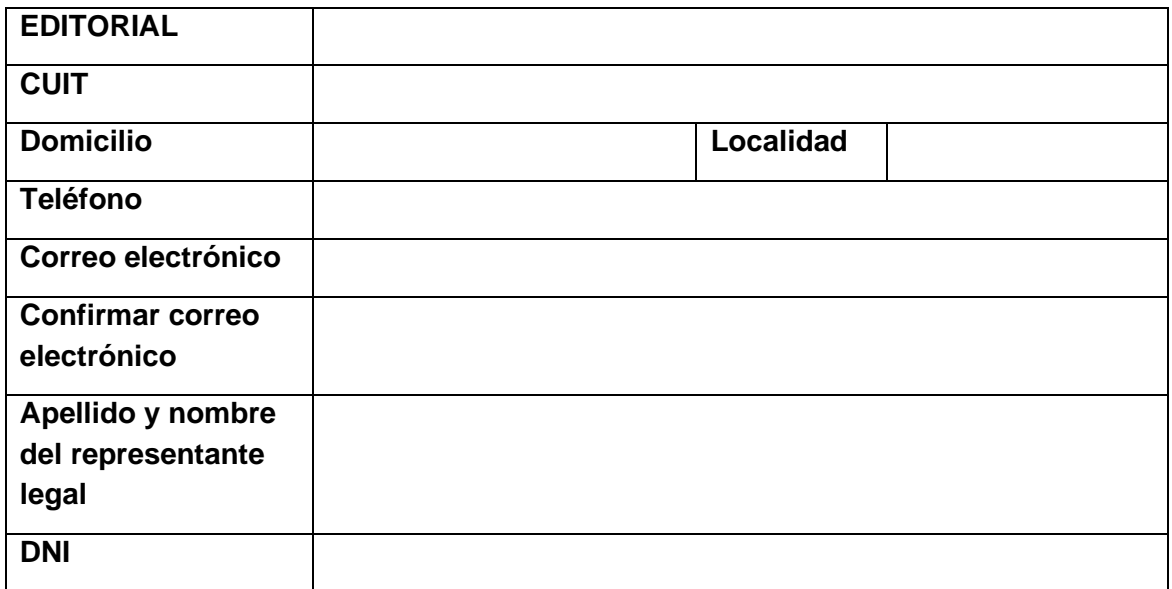

**Firma y aclaración del representante legal:** 

# **ANEXO IV-B**

## **FORMULARIO DE PRESENTACIÓN DE MUESTRAS**

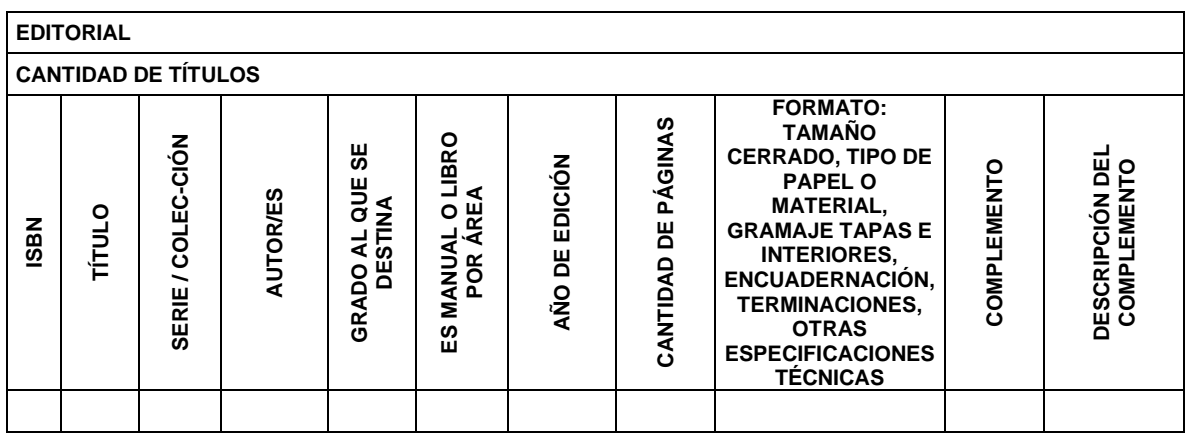

**ANEXO IV-C**

## **INSTRUCTIVO EDITORIALES**

Las empresas editoriales deberán ingresar a

https://selecciondelibros.educacion.gob.ar/ para participar en los procesos de selección de libros de texto para el Nivel Primario.

En la pantalla de inicio, en la parte superior encontrarán la posibilidad de *registrarse* e *ingresar* al sistema. Además, en la parte inferior, tendrán acceso a la normativa que rige los procesos y a toda comunicación que el Ministerio de Educación de la Nación considere oportuno realizar.

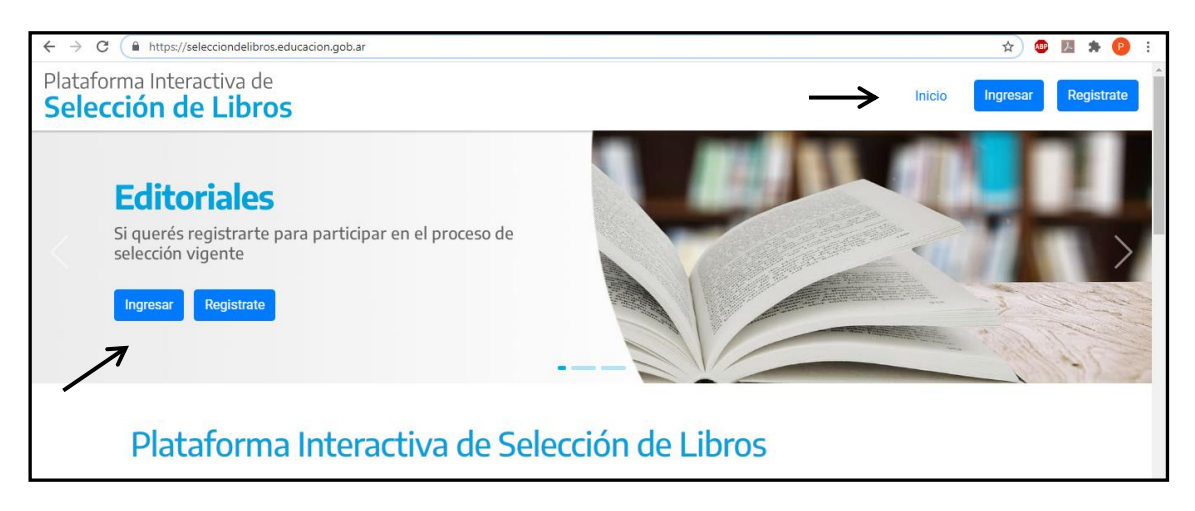

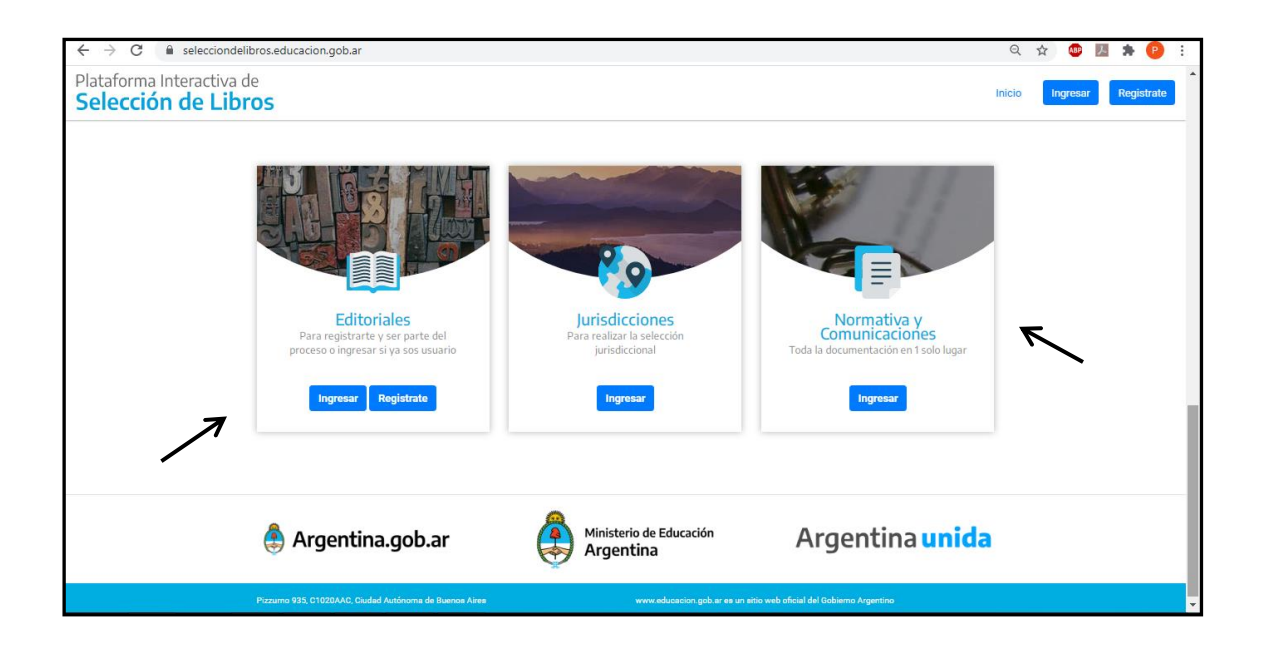

Para registrarse deberán cargar por única vez los datos de la empresa editorial. Al enviar el formulario recibirán por correo electrónico un usuario y contraseña con el que podrán ingresar posteriormente y el formulario completo en PDF.

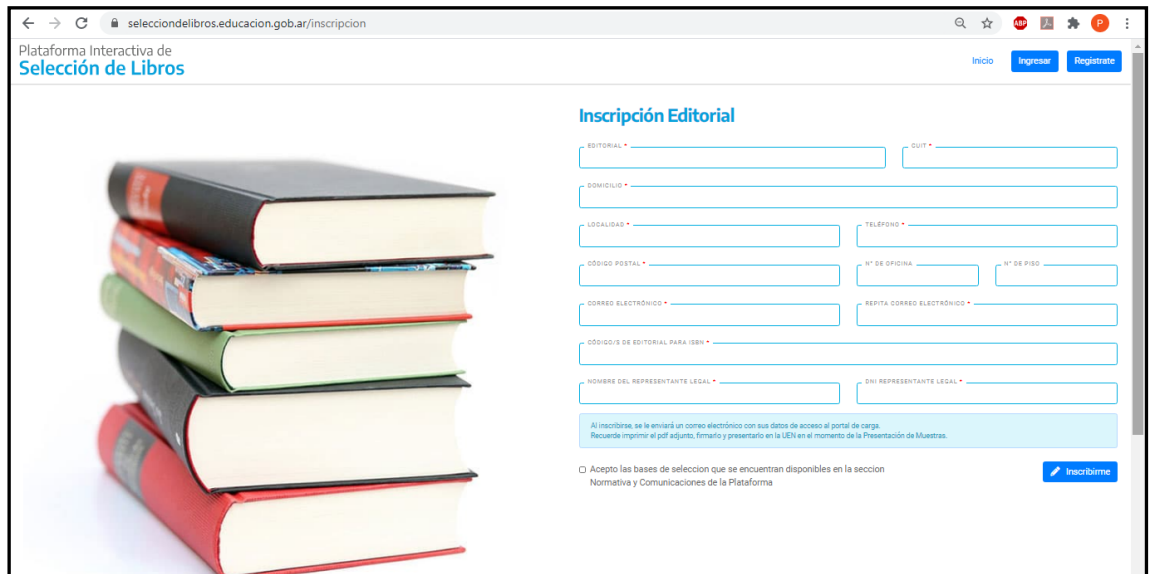

A partir de ese momento podrán ingresar con usuario y contraseña a la plataforma.

Podrán acceder a cargar las muestras que deseen presentar en los procesos de selección como así también al listado de títulos ya cargados.

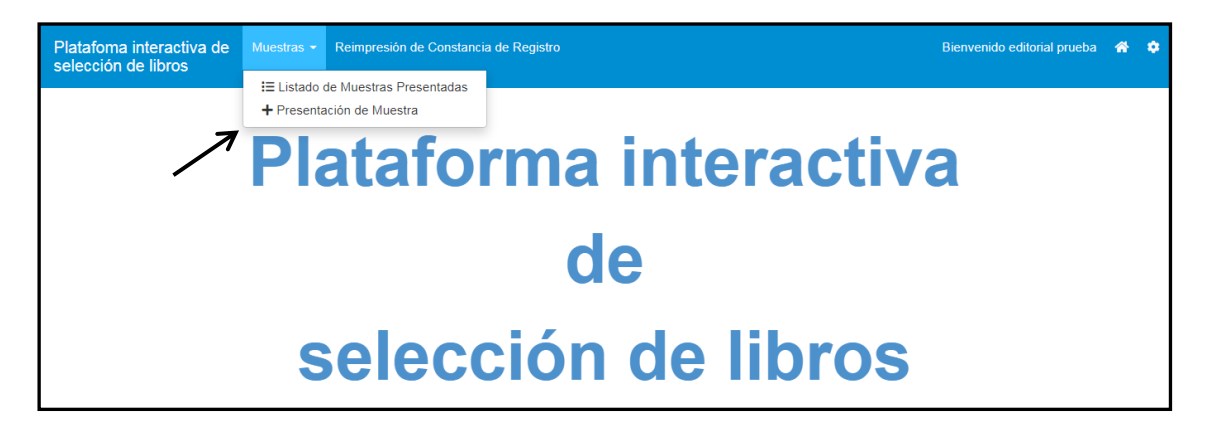

En la misma pantalla podrán reimprimir el formulario de editorial e ingresar a "Mi cuenta" para cambiar la contraseña.

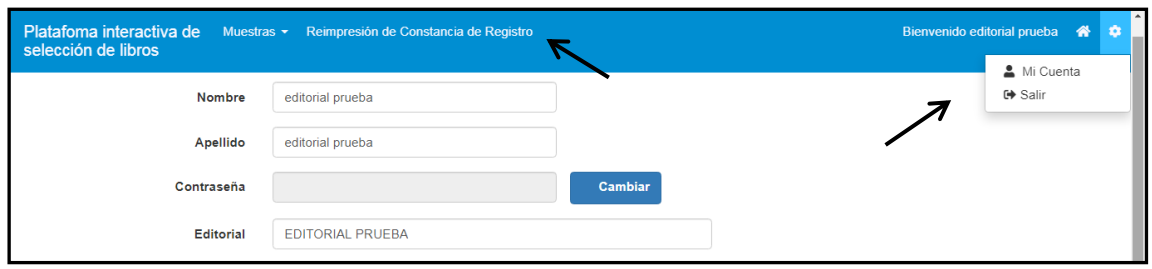

Al ingresar en la pantalla "Presentación de Muestras" podrán ingresar todos los datos de las muestras y seleccionar el nivel en que presentan cada una de ellas.

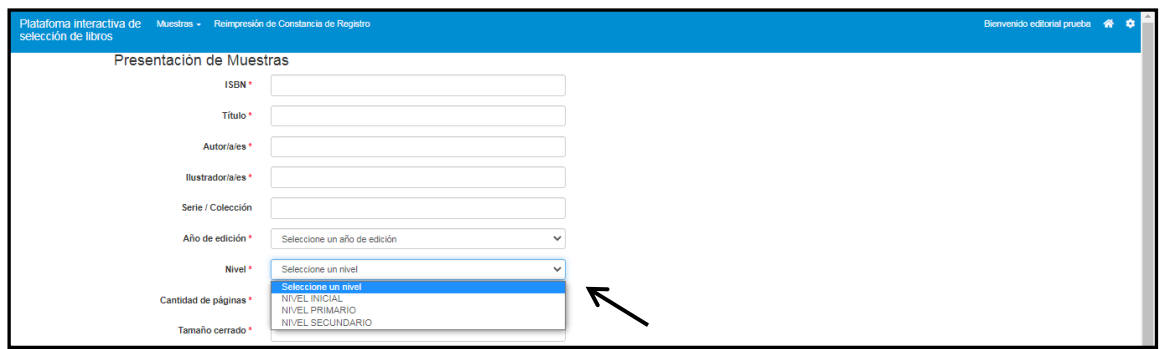

Deberán cargar también el PDF de cada muestra. Además, deberán cargar el PDF o URL del complemento en el caso de que algún título lo posea. Una vez realizada la carga de todos los datos del libro, deberán guardar para poder continuar con la carga de otro título.

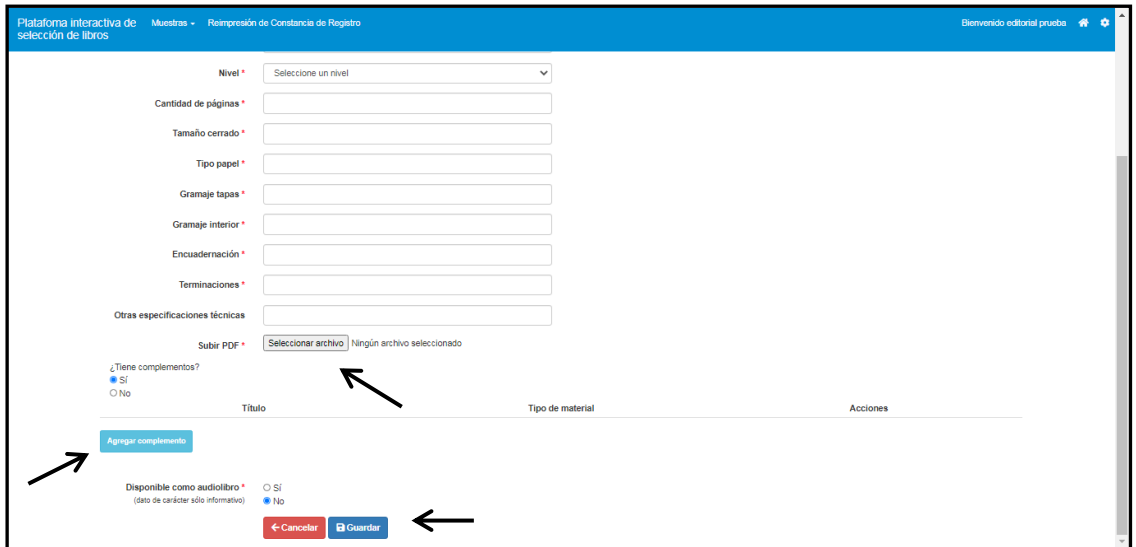

Desde la pantalla "Listado de Muestras Presentadas" podrán verificar los títulos cargados e imprimir el formulario de presentación de muestras.

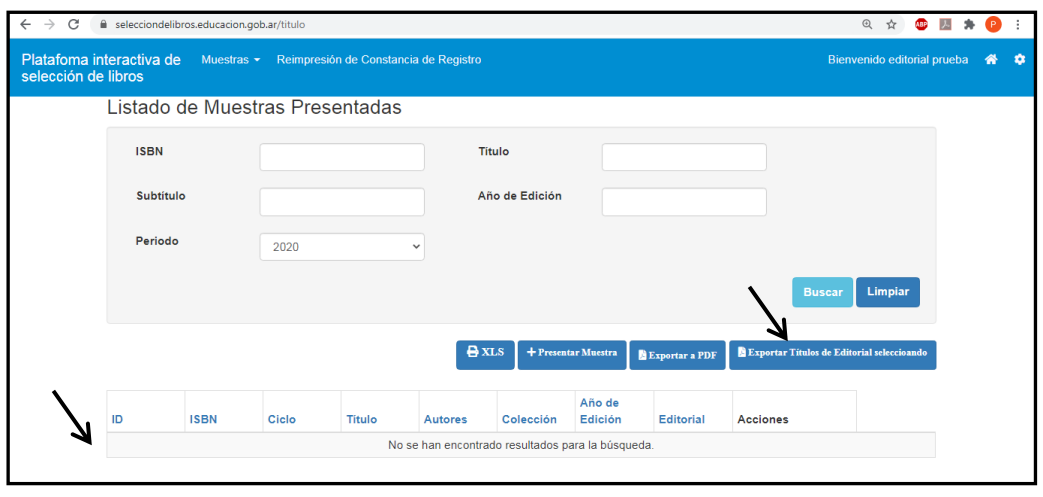

––––––––––––––––––––––o––––––––––––––––––––––

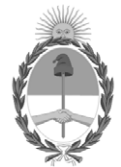

República Argentina - Poder Ejecutivo Nacional 2021 - Año de Homenaje al Premio Nobel de Medicina Dr. César Milstein

## **Hoja Adicional de Firmas Informe gráfico**

Número: IF-2021-14039257-APN-SSGEYC#ME

IF-2021-14039257-APN-SSGEYC#ME<br>CIUDAD DE BUENOS AIRES<br>Jueves 18 de Febrero de 2021

**Referencia:** ANEXO IV. FORMULARIOS

El documento fue importado por el sistema GEDO con un total de 5 pagina/s.

Digitally signed by Gestion Documental Electronica Date: 2021.02.18 10:20:35 -03:00

María Verónica PIOVANI Subsecretaria Subsecretaría de Gestión Educativa y Calidad Ministerio de Educación